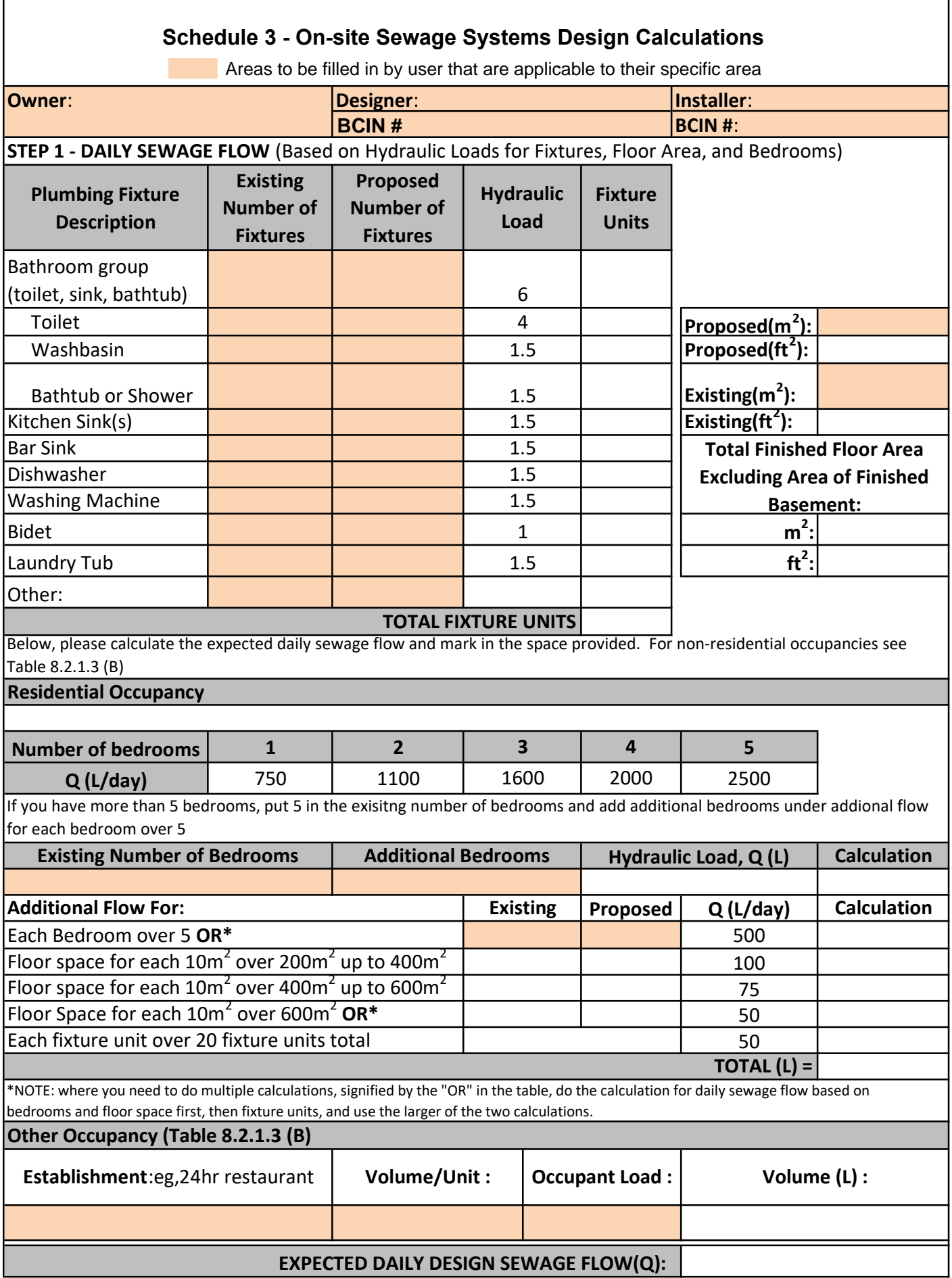

## STEP 2 - PROPERTY SOIL PROFILE AND PERCOLATION RATE (T) DESCRIPTION

Percolation rate (T) is measured as minutes/centimeter, and measures the rate at which water drains into the soil. Please indicate the T-time of your site below.  $\blacksquare$ Percolation rate (T) is measured as minutes/centimeter, and measures the rate at which water drains into the soil. Please indicate the T-time of your site below.

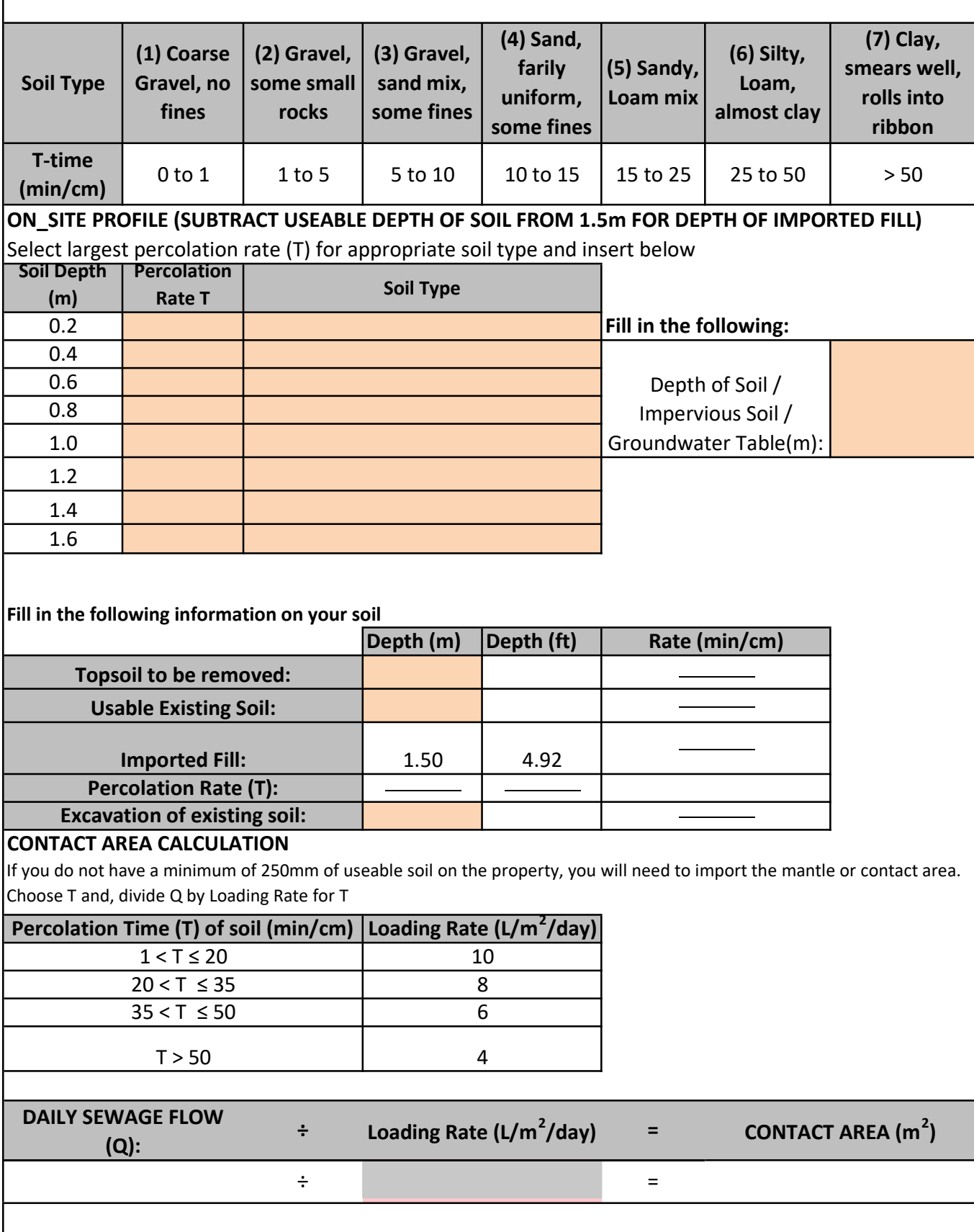

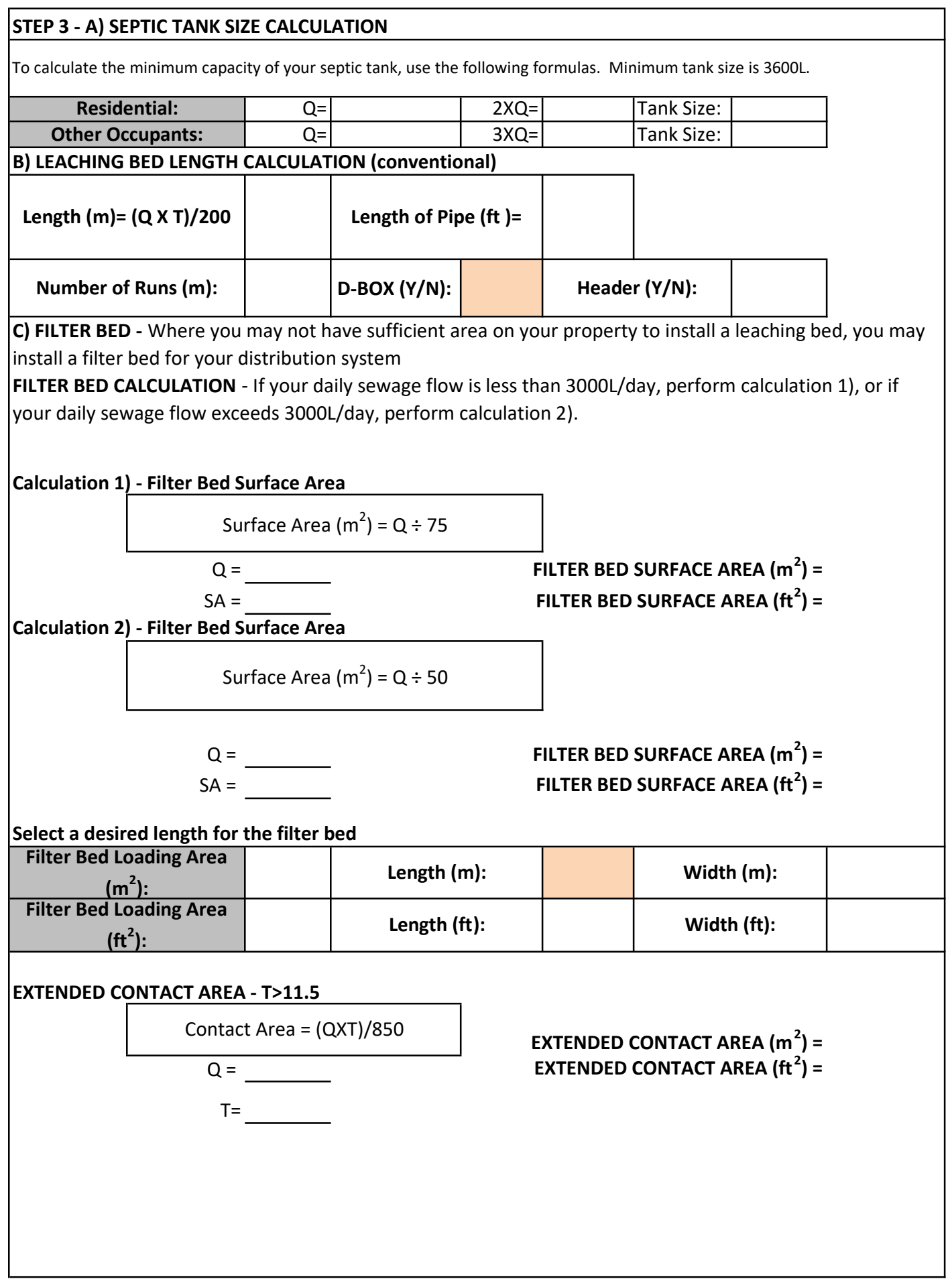

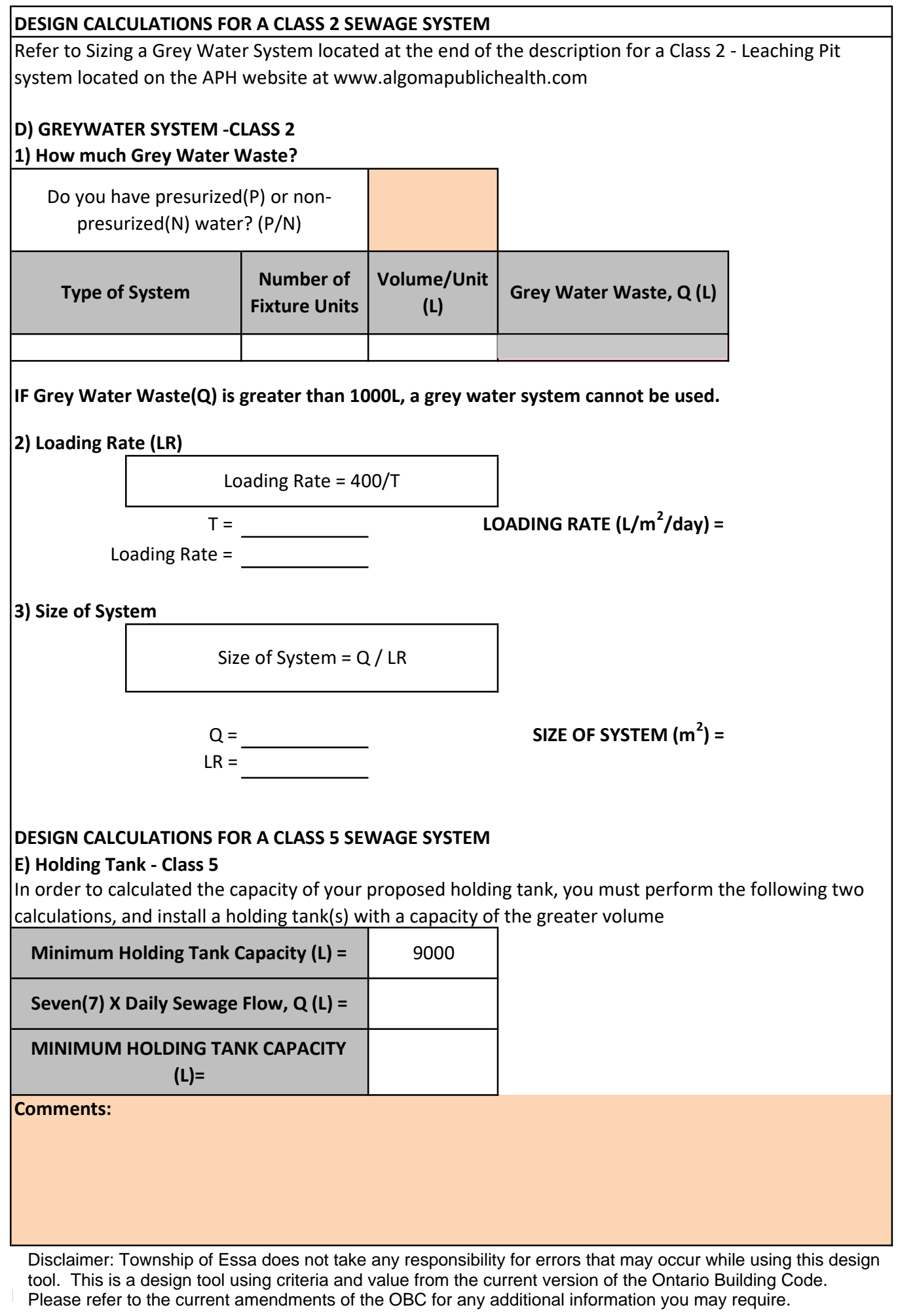

Please refer to the current amendments of the OBC for any additional information you may require.